# **Übersicht über Firmware und Bootloader**

Die BiDiB-Plattform zeichnet sich durch stetige Produktpflege aus. Auf dieser Seite werden die Firmware- und Bootloaderversionen aufgelistet, die für die BiDiB-Baugruppen bisher veröffentlicht wurden.

Die Updates können in aller Regel mittels der BiDiB-Tools sehr einfach [aktualisiert](https://forum.opendcc.de/wiki/doku.php?id=update:update_update) werden.

# **BiDiB IF2**

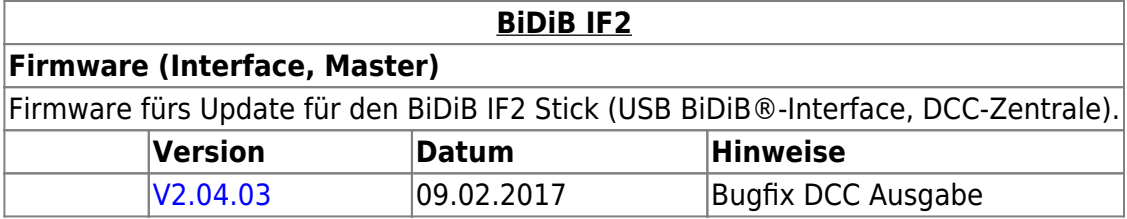

### **GBMBoost**

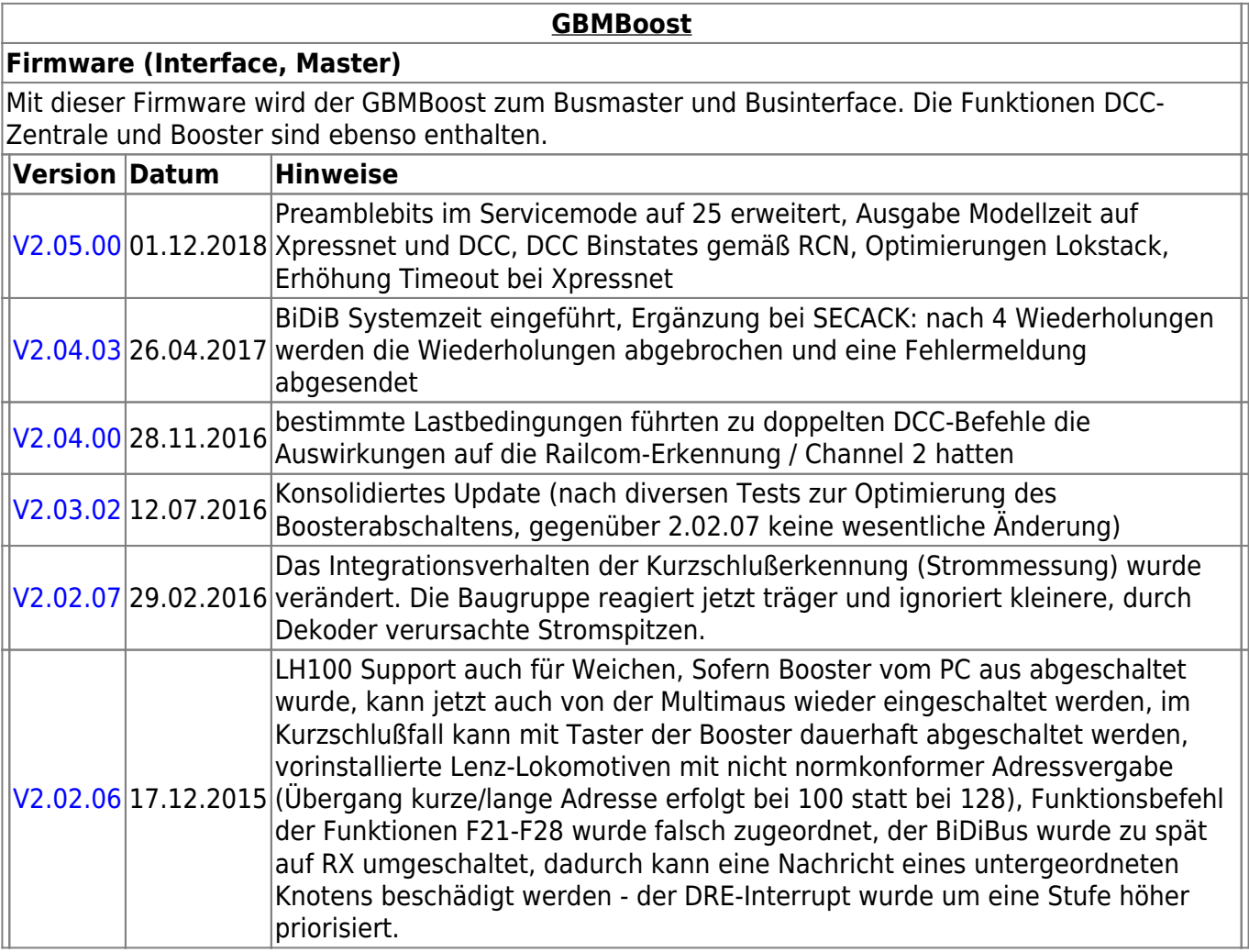

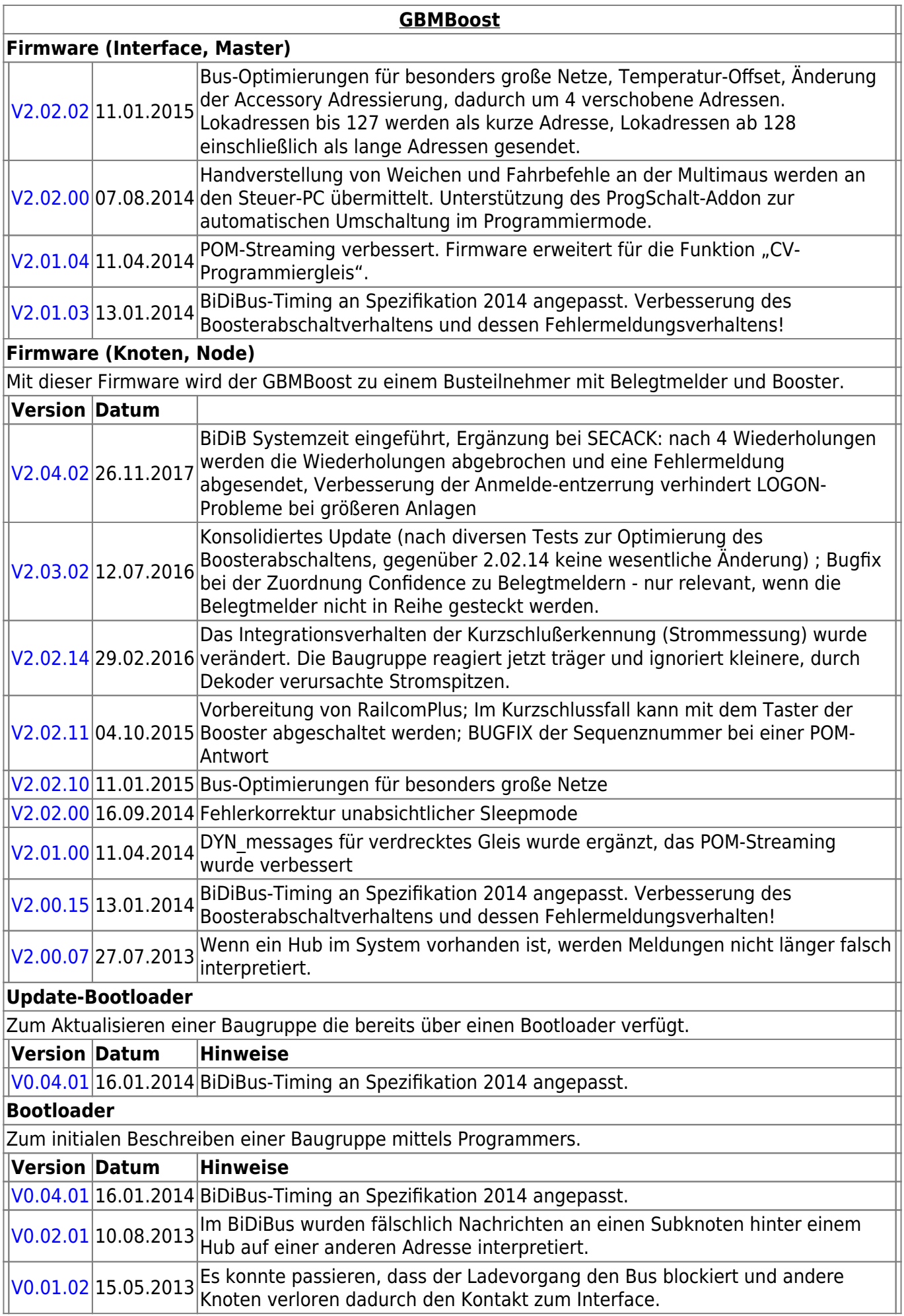

### **GBM16T**

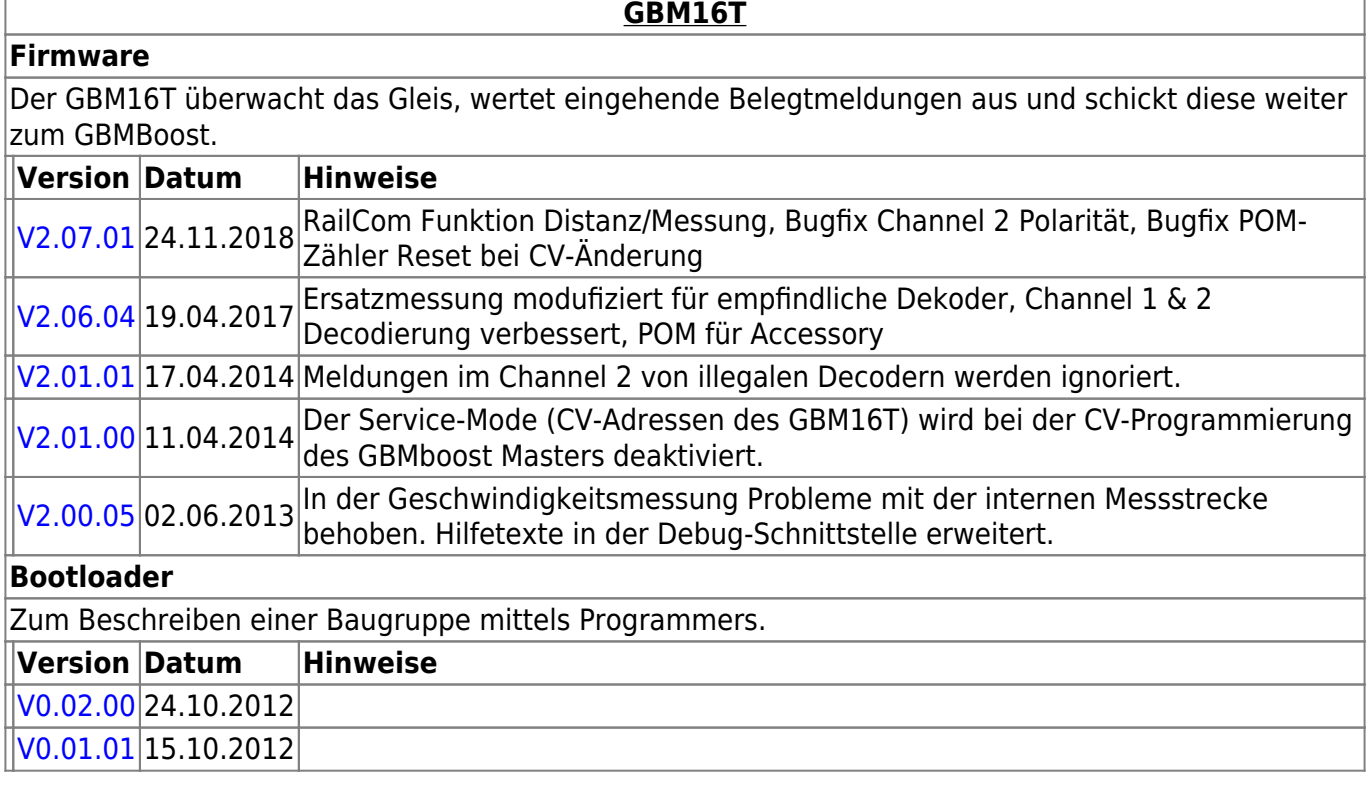

# **GBM16TS**

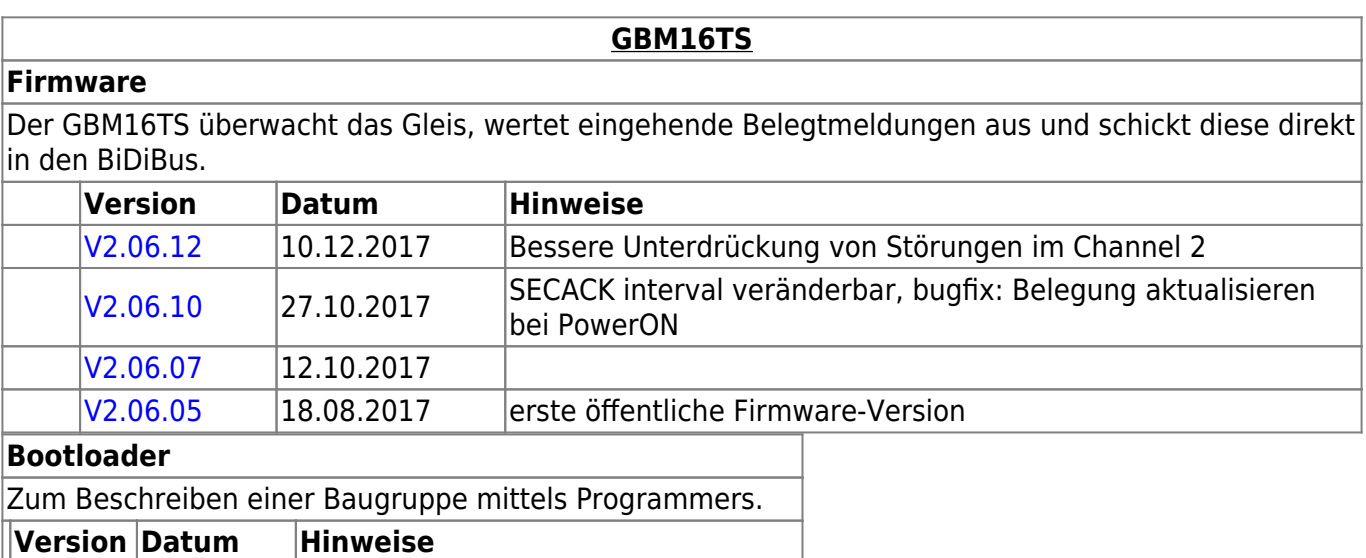

#### [V0.04.03](https://www.opendcc.de/elektronik/gbm16ts/gbm16ts_bootloader_v0.04.03.zip) 14.02.2017 erster öffentlicher Bootloader-Version

# **LightControl**

**[LightControl](https://forum.opendcc.de/wiki/doku.php?id=lightcontrol)**

#### **Firmware**

Die Universal-Firmware zum Steuern von Weichen und Beleuchtung. LightControl\_version.000.hex für den Flashspeicher der LightControl LightControl\_version.001.hex für den EEPROM-Speicher der Lightcontrol.

#### **[LightControl](https://forum.opendcc.de/wiki/doku.php?id=lightcontrol) Firmware Version Datum** [V1.03.03](http://opendcc.de/elektronik/lightcontrol1/lightcontrol_v1.03.03.zip) 03.11.2016 Makro repeat gefixt, Servobewegung auch wenn Ziel gleich Start ist, autodetect LC\_KEY / LC\_Port, Helligkeit direkt stellbar [V1.00.02](http://opendcc.de/elektronik/lightcontrol1/lightcontrol_v1.00.02.zip) 03.04.2015 Befehlserweiterung MSG\_LC\_CONFIGX\_GET\_ALL [V1.00.00](http://www.opendcc.de/elektronik/lightcontrol1/lightcontrol_v1.00.00.zip) 24.11.2014 mit langsamen Dimmübergängen erweitert. Das erfordert eine aktuelle Version der BiDiB-Tools. (EEPROM muss mit getauscht werden) [V0.15.07](http://www.opendcc.de/elektronik/lightcontrol1/lightcontrol_v0.15.07.zip) 26.06.2014 Firmware mit dem Makrobefehl "Servobewegung abwarten" erweitert. [V0.15.06](http://www.opendcc.de/elektronik/lightcontrol1/lightcontrol_v0.15.06.zip) 22.03.2014 Fehler in der Initialisierung der Servos behoben. [V0.14.00](http://www.opendcc.de/elektronik/lightcontrol1/lightcontrol_v0.14.00.zip) 28.07.2013 Neue Firmware-Variante mit 64 Makro zu je 20 Plätzen. Wenn ein Hub im System vorhanden ist, werden Meldungen nicht länger falsch interpretiert. **Firmware (BiDiB-Logger)** Sonderversion die aus der LightControl einen Protokollanalysator macht. Nur für Entwickler interessant. **Version Datum Hinweise** [V0.00.09](http://www.opendcc.de/elektronik/lightcontrol1/BiDiB_Logger_V0.09.zip) 24.11.2014 Erweiterung um STRING, CONFIGX, BOOSTER … [V0.00.05](http://www.opendcc.de/elektronik/lightcontrol1/BiDiB_Logger_V0.05.zip) 10.05.2013 **Update-Bootloader** Zum Aktualisieren einer Baugruppe die bereits über einen Bootloader verfügt. **Version Datum Hinweise** [V0.04.01](http://www.opendcc.de/elektronik/lightcontrol1/lightcontrol_bootupdate_v0.04.01.zip) 16.01.2014 BiDiBus-Timing an Spezifikation 2014 angepasst. **Bootloader** Zum initialen Beschreiben einer Baugruppe mittels Programmers. **Version Datum Hinweise** [V0.04.01](http://www.opendcc.de/elektronik/lightcontrol1/LC_Bootloader_V0.04.01.zip) 16.01.2014 BiDiBus-Timing an Spezifikation 2014 angepasst. [V0.01.03](http://www.opendcc.de/elektronik/lightcontrol1/LC_Bootloader_V0.01.03.zip) 24.07.2013 Im BiDiBus wurden fälschlich Nachrichten an einen Subknoten hinter einem Hub auf einer anderen Adresse interpretiert. [V0.00.05](http://www.opendcc.de/elektronik/lightcontrol1/LC_Bootloader_V0.05.zip) 13.05.2013 Es konnte passieren, dass der Ladevorgang den Bus blockiert und andere Knoten verloren dadurch den Kontakt zum Interface.

# **ST4**

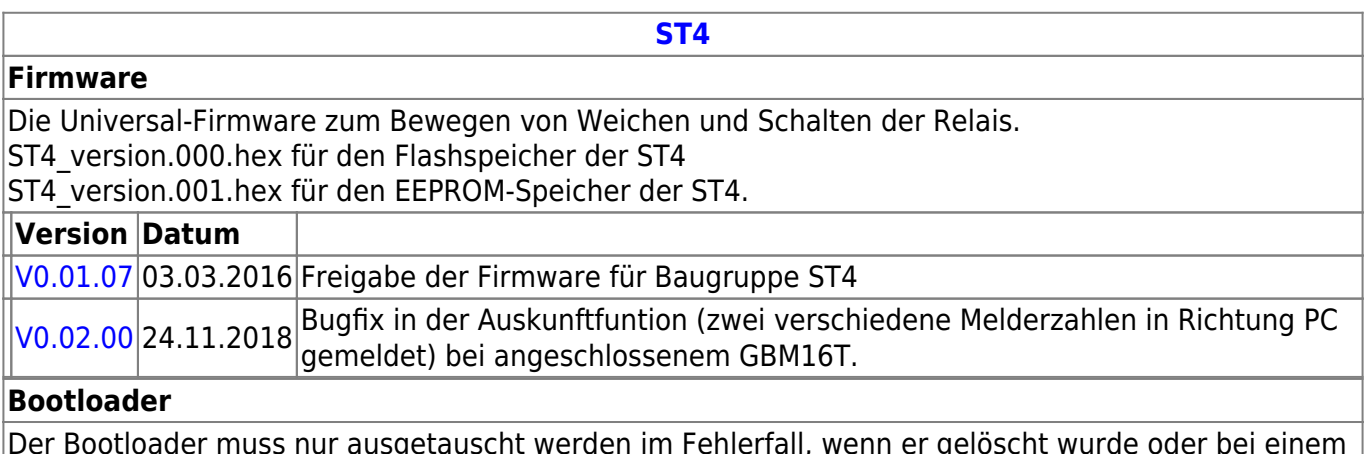

Der Bootloader muss nur ausgetauscht werden im Fehlerfall, wenn er gelöscht wurde oder bei einem besonderen Bootloader-Update.

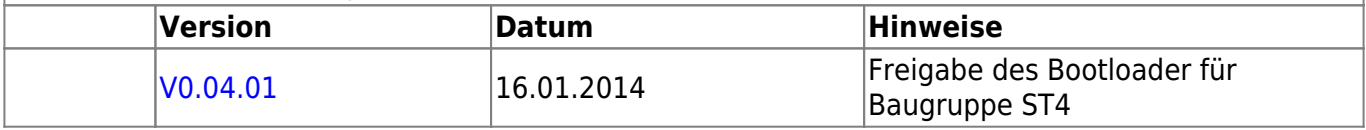

### **LED-IO-24**

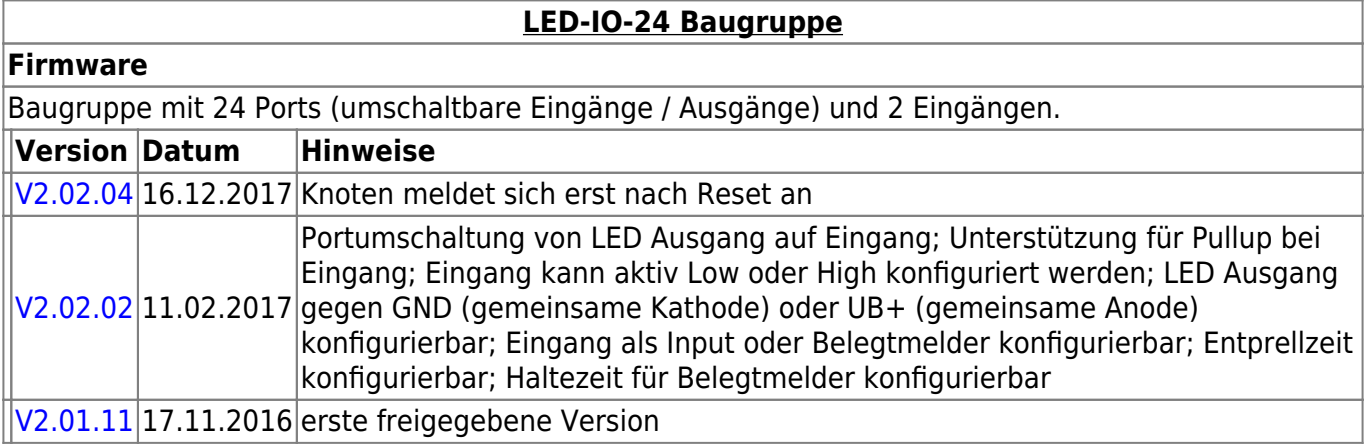

# **MobaList**

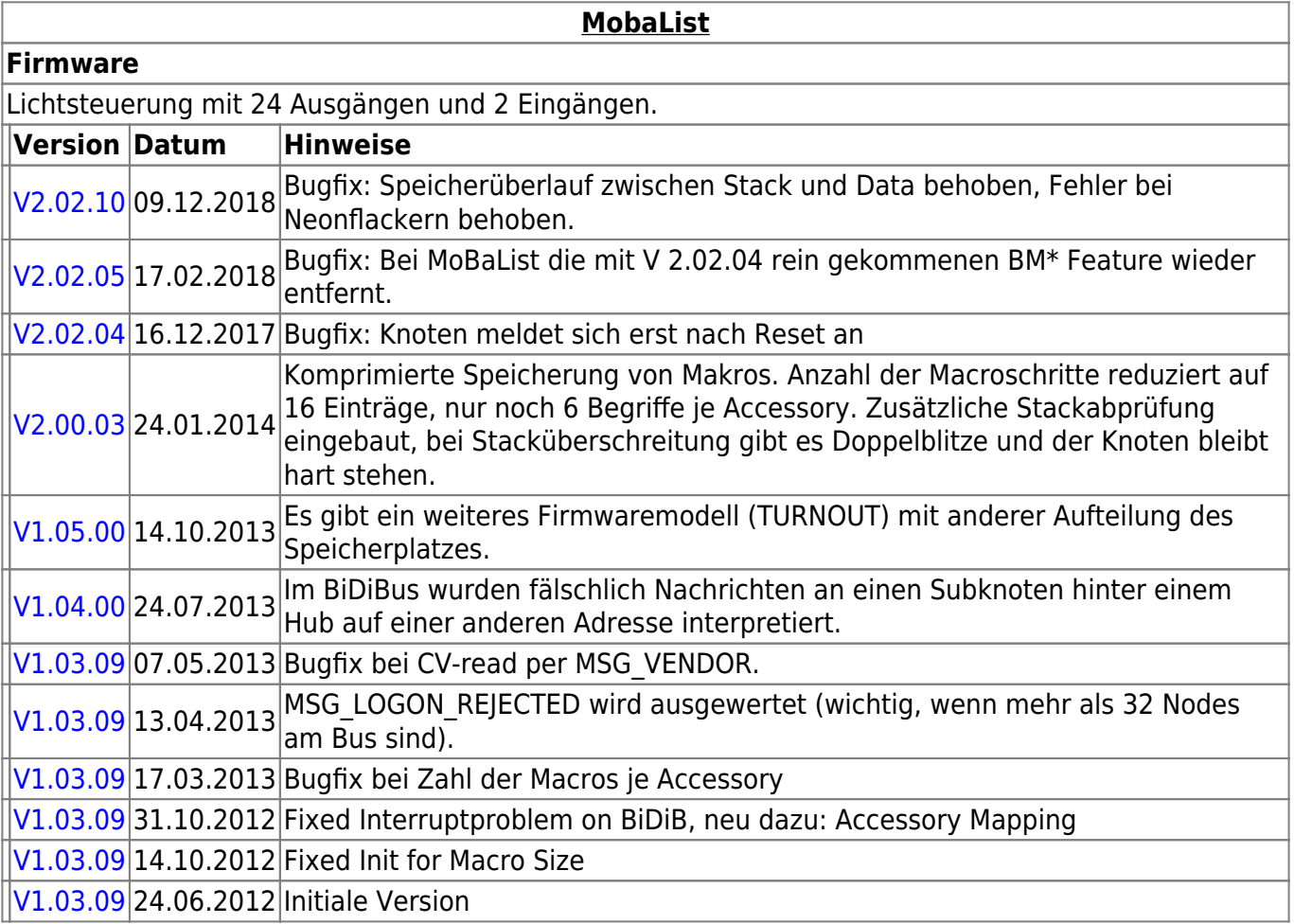

# **STµ**

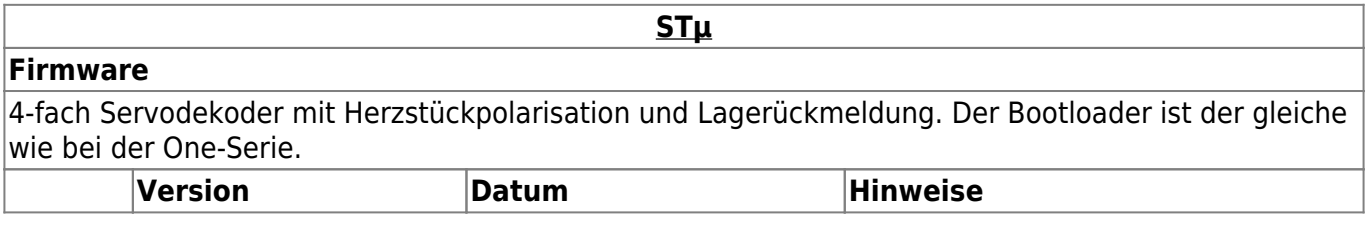

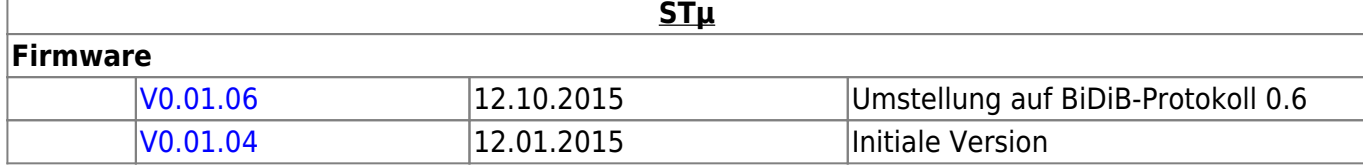

### **s88-BiDiB-Bridge**

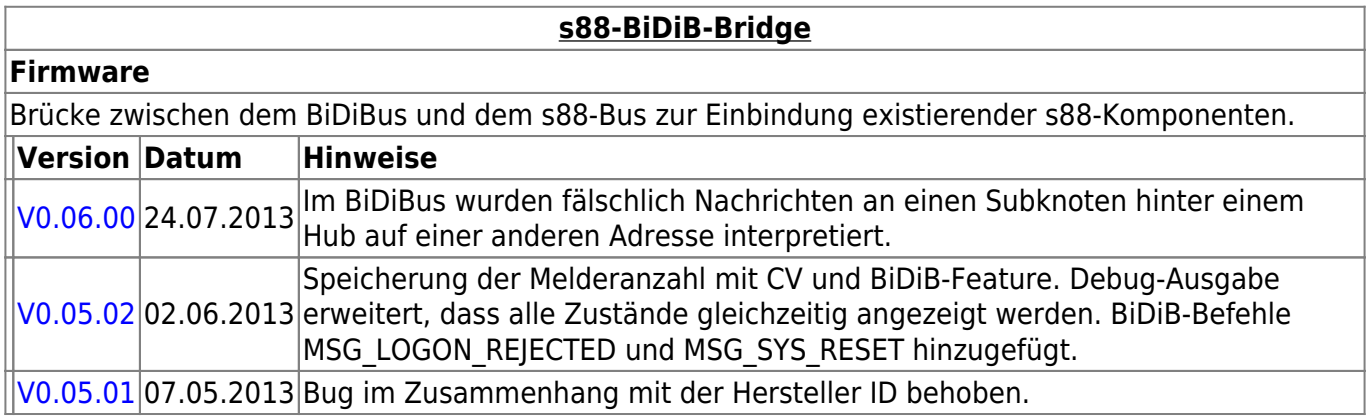

# **NeoControl**

Ansteuerung "vieler" Lightports mittels WS2812 / WS2811.

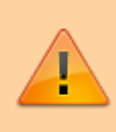

Beim einem Wechsel der Firmware-Varianten (z.B. **neo\_ligh** nach **neo\_signal** oder **neo\_signal** nach **neo\_ews**) muss IMMER die komplette Firmware eingespielt werden. Also Flash und EEPROM.

#### **[NeoControl Light/Signal](https://forum.opendcc.de/wiki/doku.php?id=onews:onewsii)**

#### **Firmware**

 = EEPROM-Datei muss neu eingespielt werden. Ein Update ist nicht möglich. **Knoten vorher sichern** (Wizard)

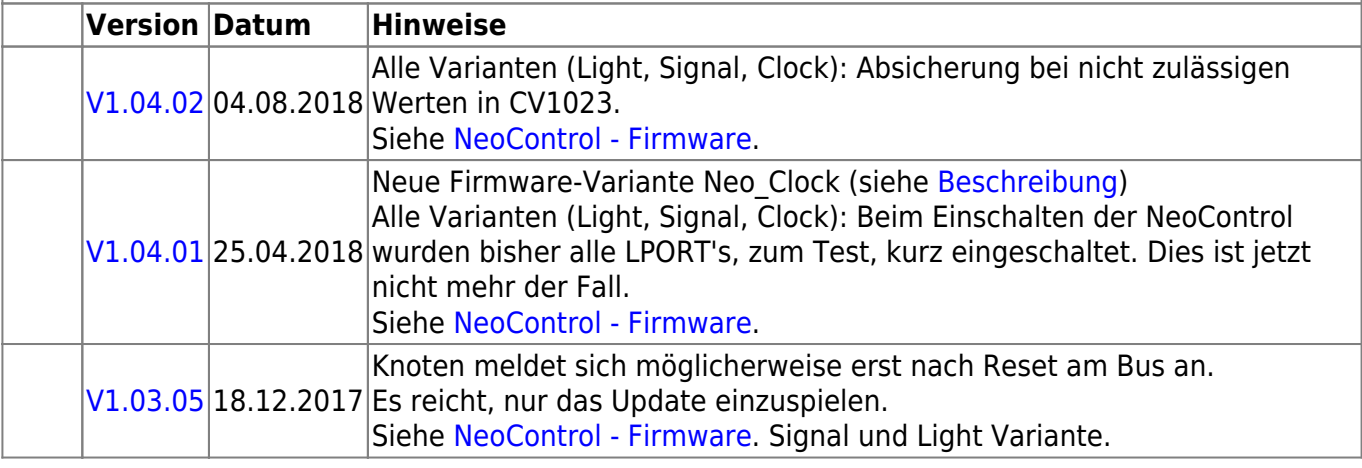

#### **[NeoControl Light/Signal](https://forum.opendcc.de/wiki/doku.php?id=onews:onewsii)**

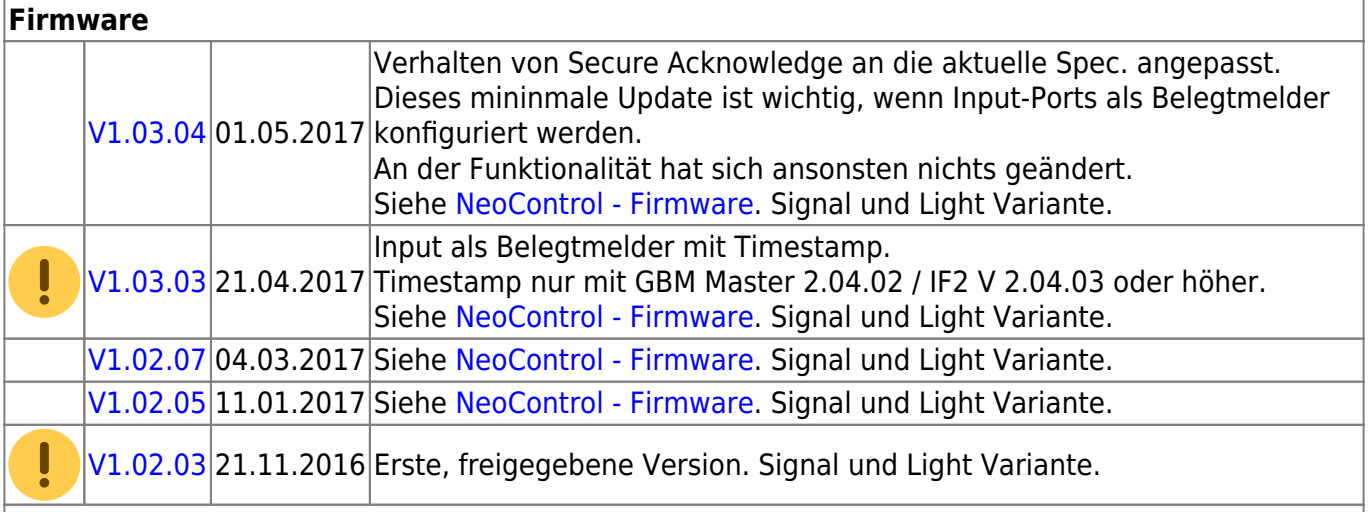

#### **[NeoControl\\_EWS](https://forum.opendcc.de/wiki/doku.php?id=onews:onewsi)**

#### **Firmware**

ļ = EEPROM-Datei muss neu eingespielt werden. Ein Update ist nicht möglich. **Knoten vorher sichern** (Wizard)

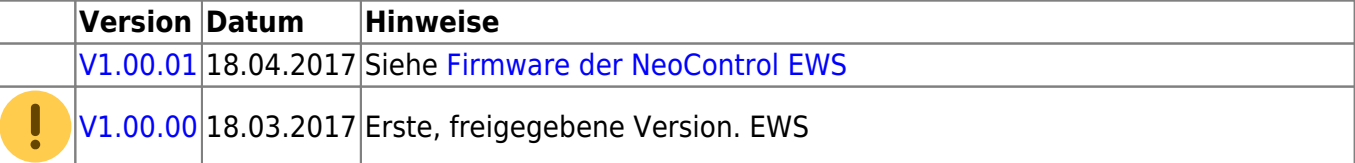

### **One-Serie**

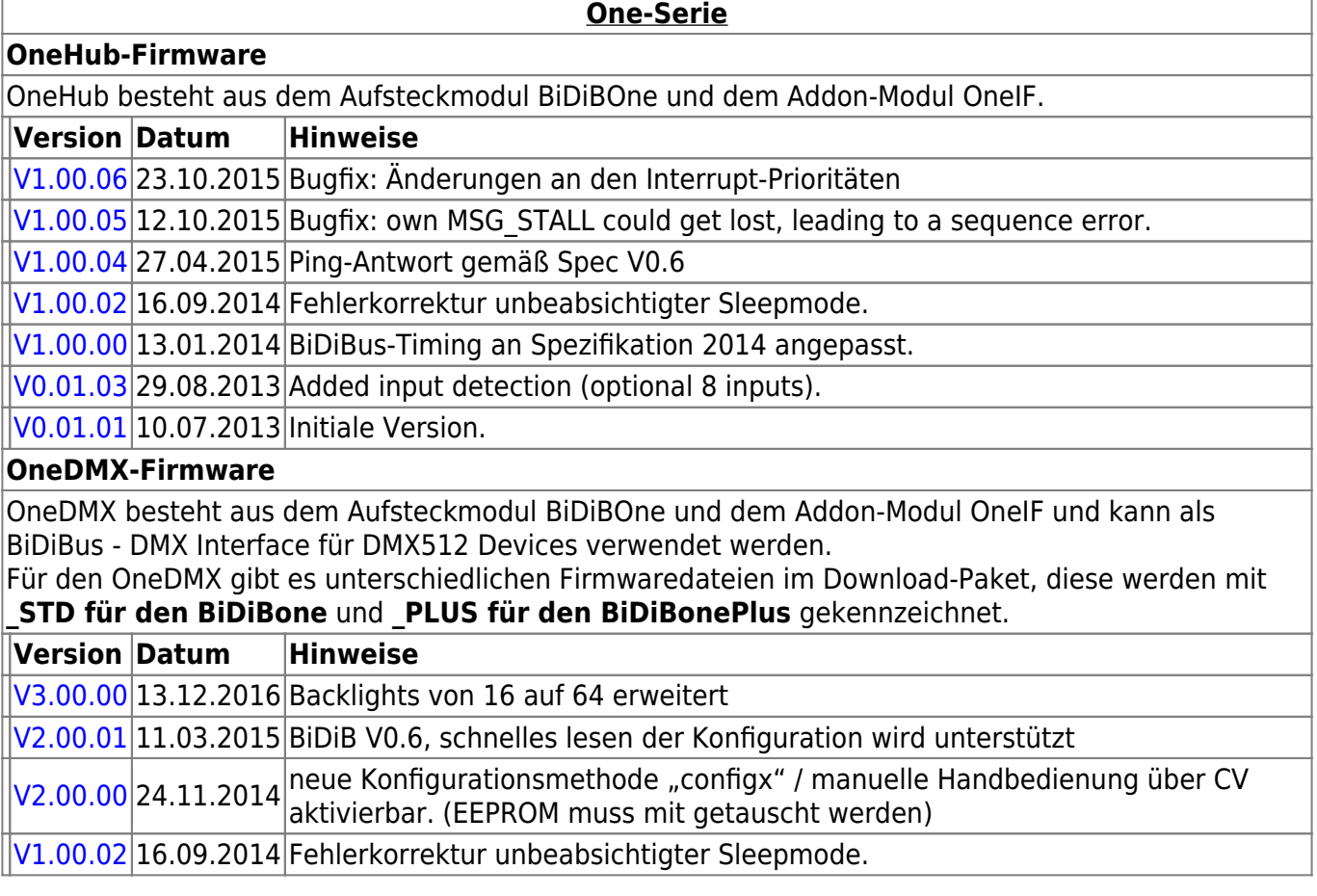

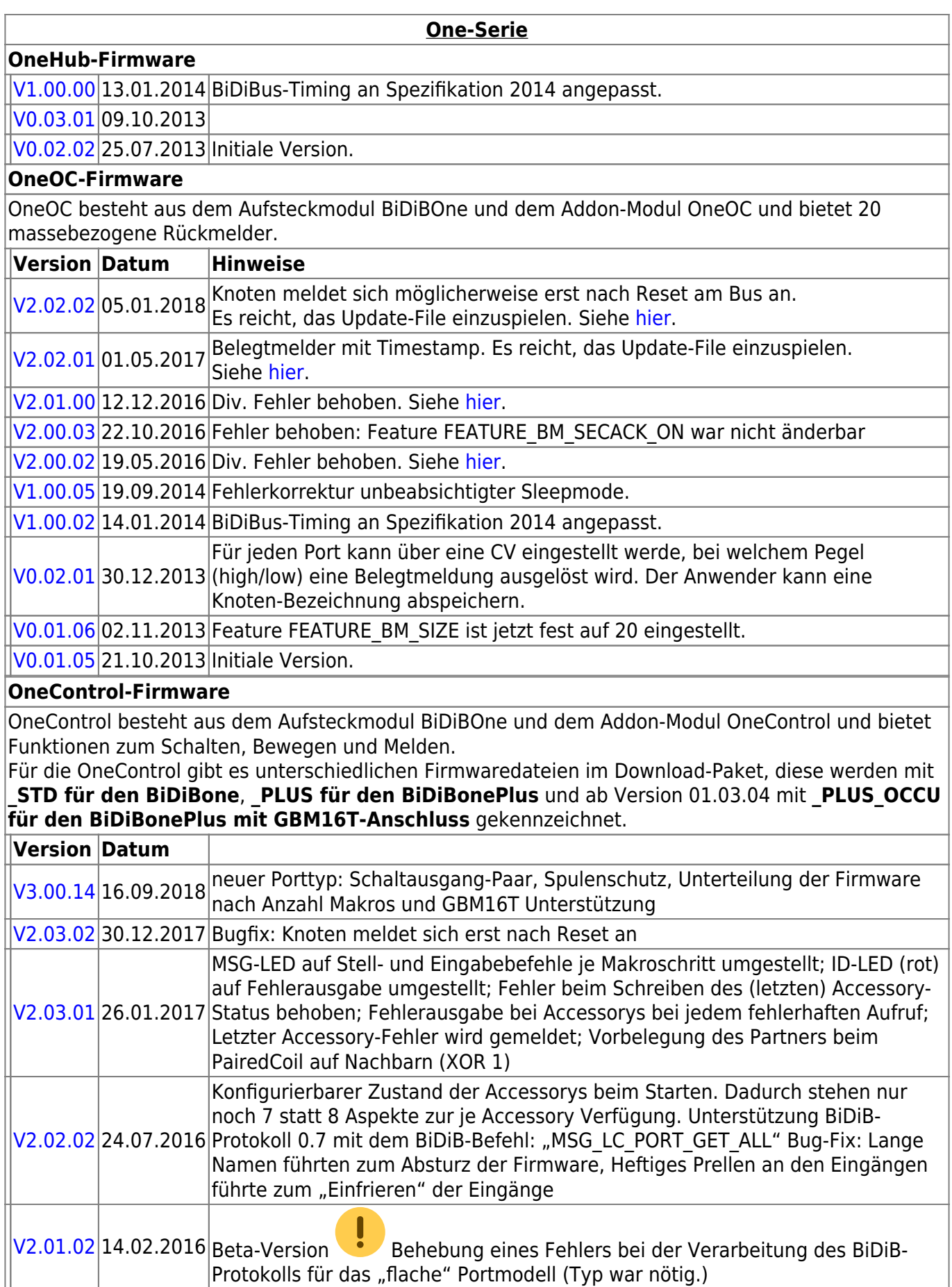

#### **OneControl-Firmware**

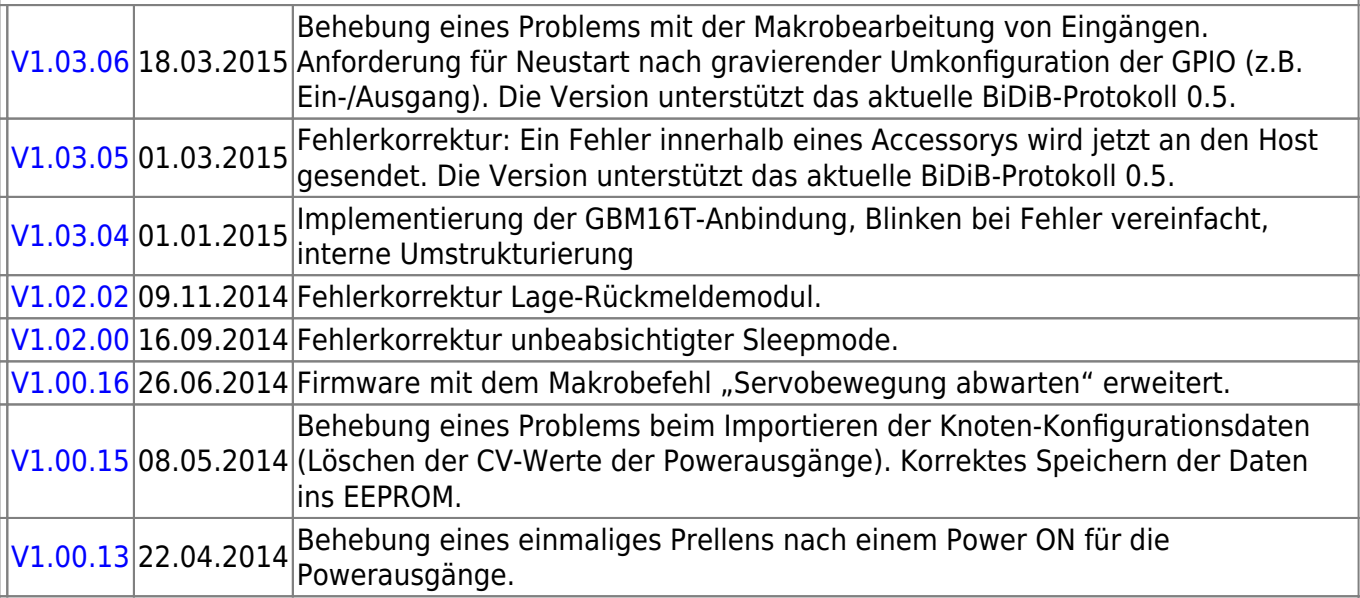

#### **OneServoTurn-Firmware**

OneServoTurn besteht aus dem Aufsteckmodul BiDiBOne und dem Addon-Modul OneServoTurn und bietet Funktionen zum Schalten, Bewegen und Melden.

Für den OneServoTurn gibt es unterschiedlichen Firmwaredateien im Download-Paket, diese werden mit **\_STD für den BiDiBone** und **\_PLUS für den BiDiBonePlus** gekennzeichnet.

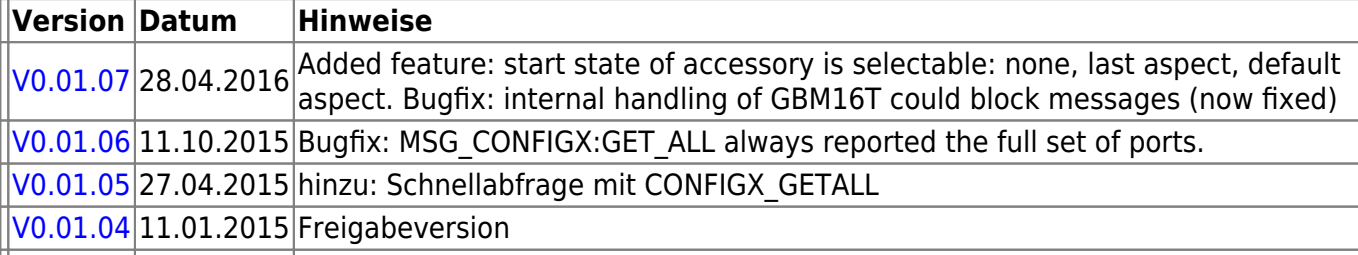

#### **OneDriveTurn-Firmware**

OneDriveTurn besteht aus dem Aufsteckmodul BiDiBOne und dem Addon-Modul OneDriveTurn und bietet Funktionen zum Schalten, Bewegen und Melden.

Für den OneDriveTurn gibt es unterschiedlichen Firmwaredateien im Download-Paket, diese werden mit **\_STD für den BiDiBone** und **\_PLUS für den BiDiBonePlus** gekennzeichnet.

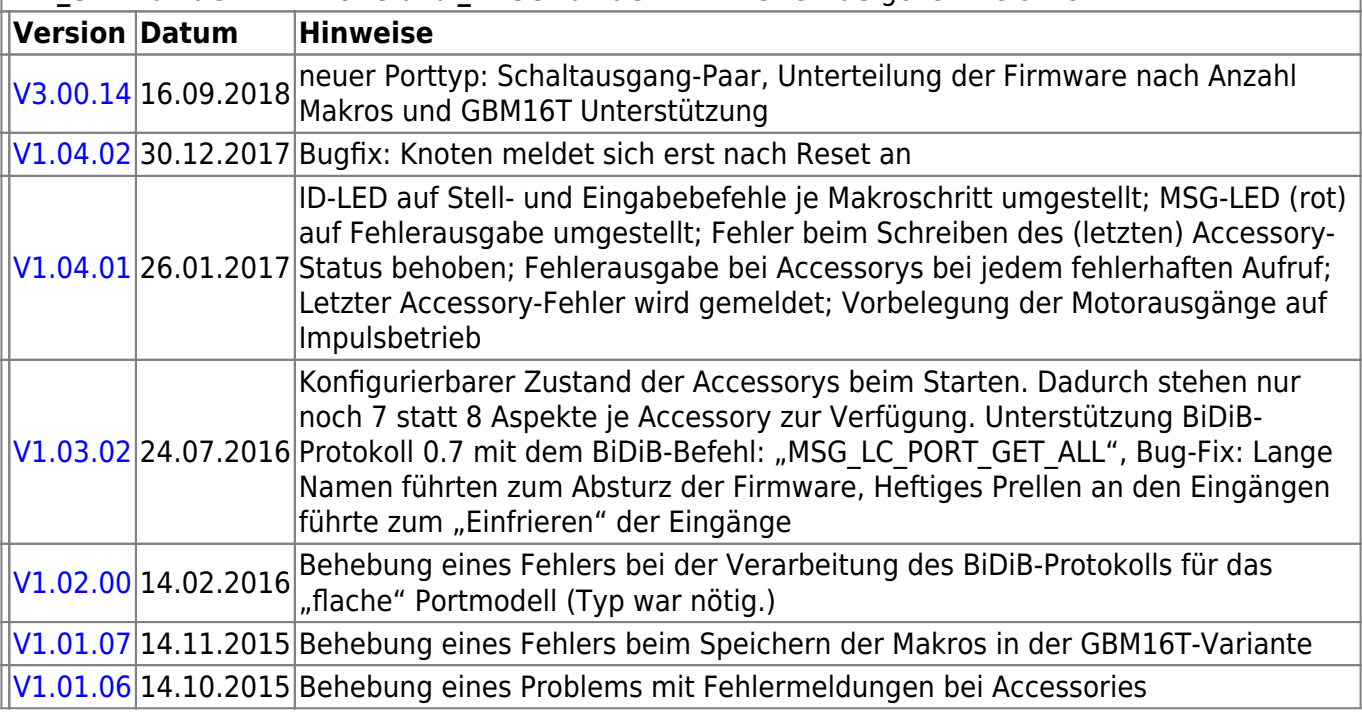

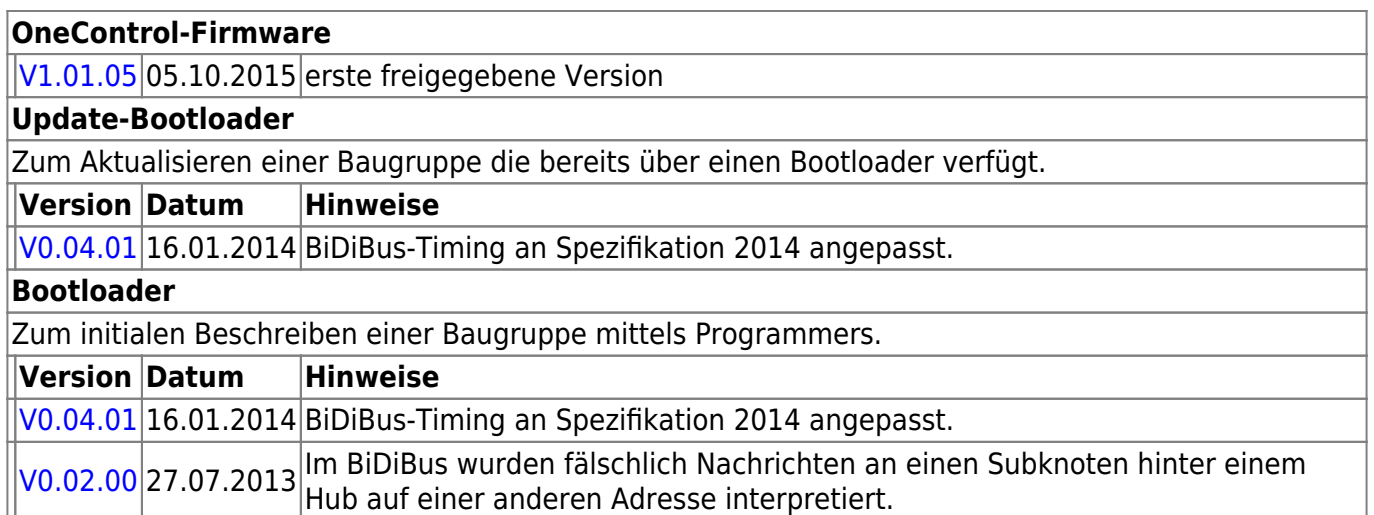

# **Ready-Line Produkte**

#### **ReadyHub**

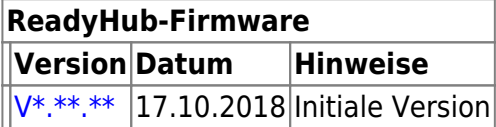

### **ReadyRS**

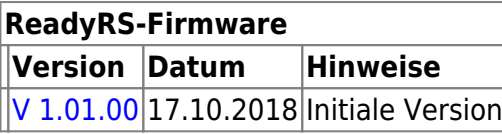

From: <https://forum.opendcc.de/wiki/>- **BiDiB Wiki**

Permanent link: **<https://forum.opendcc.de/wiki/doku.php?id=firmwareuebersicht&rev=1545355415>**

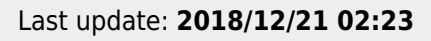

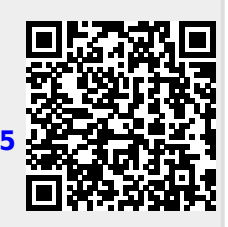